## Obsah

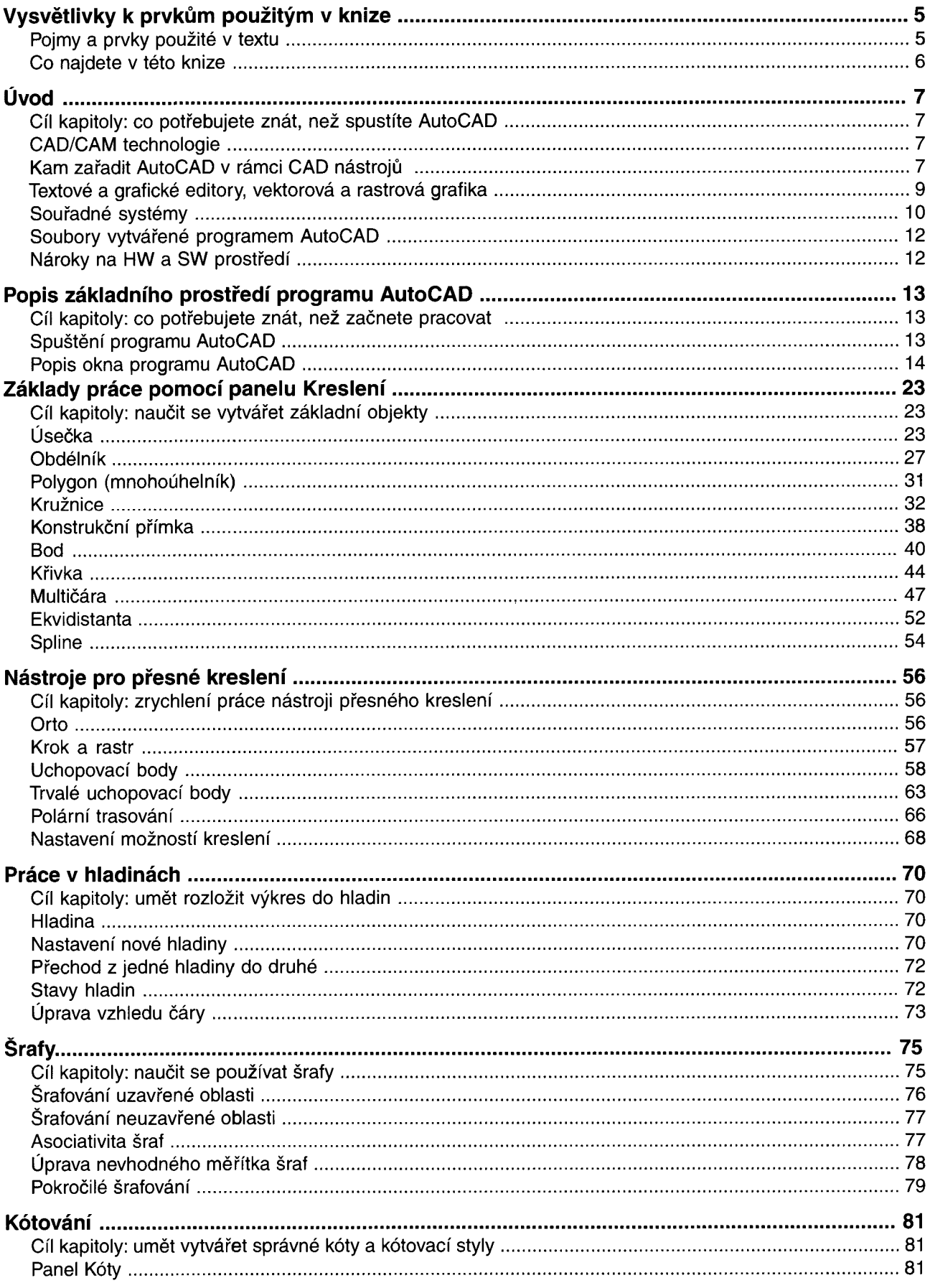

 $\overline{\mathbf{3}}$ 

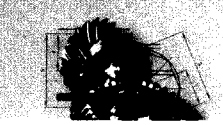

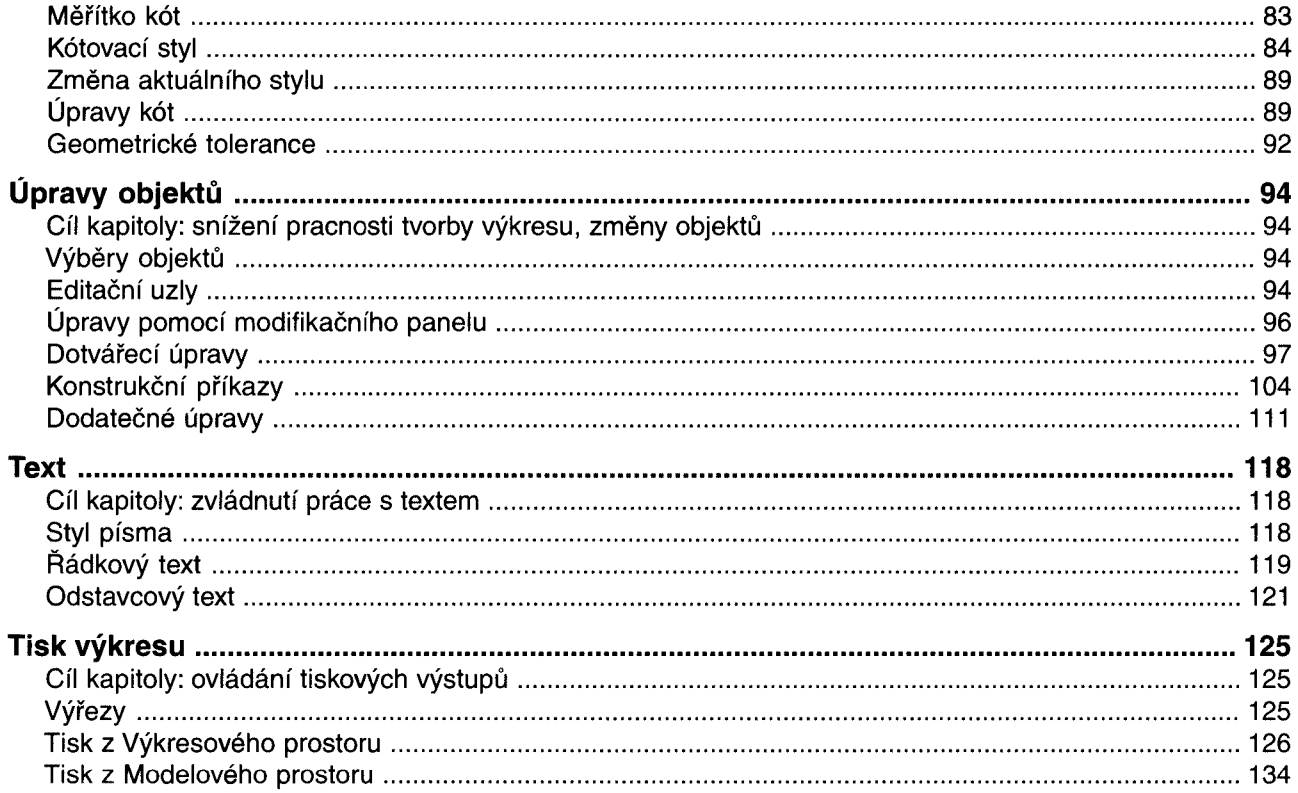